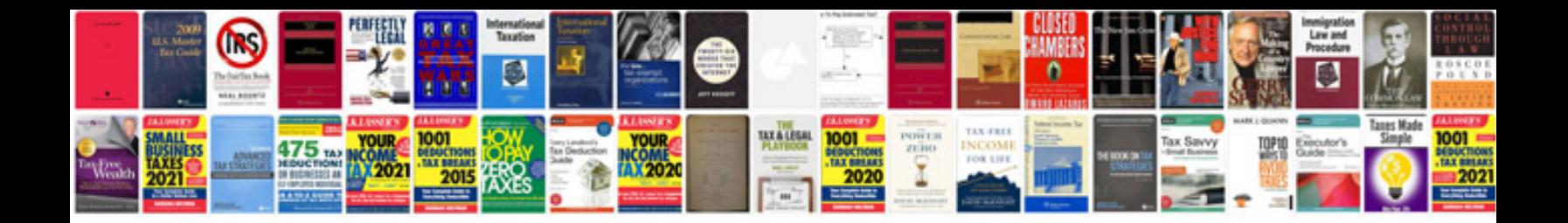

**Document list template**

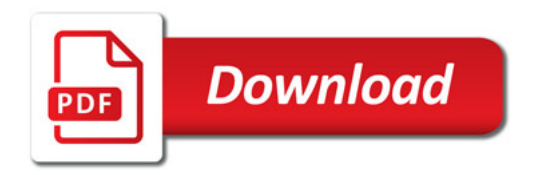

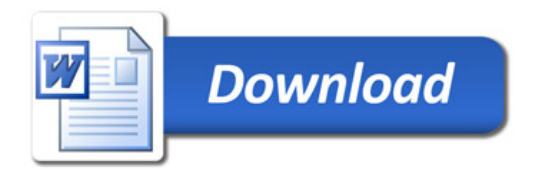